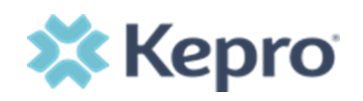

## **MANAGEMENT PORTAL: ADDING NPI TO EXISTING ACCOUNT**

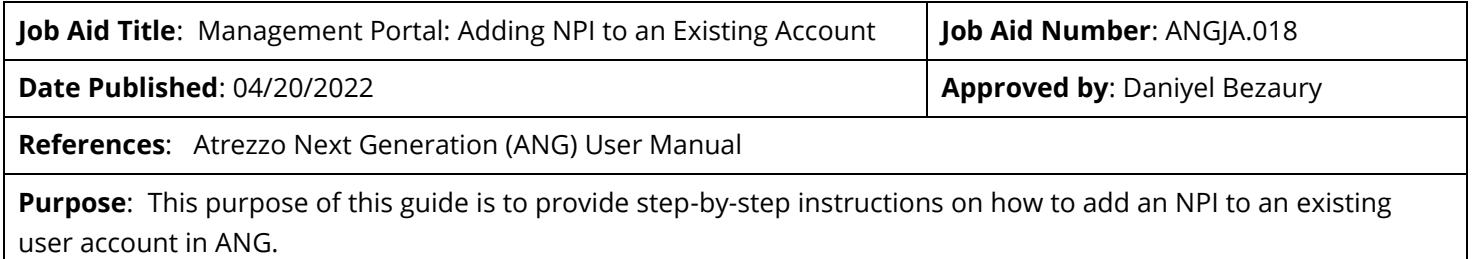

## **Procedure:**

This process will be completed within the **Management Portal** for system admin users.

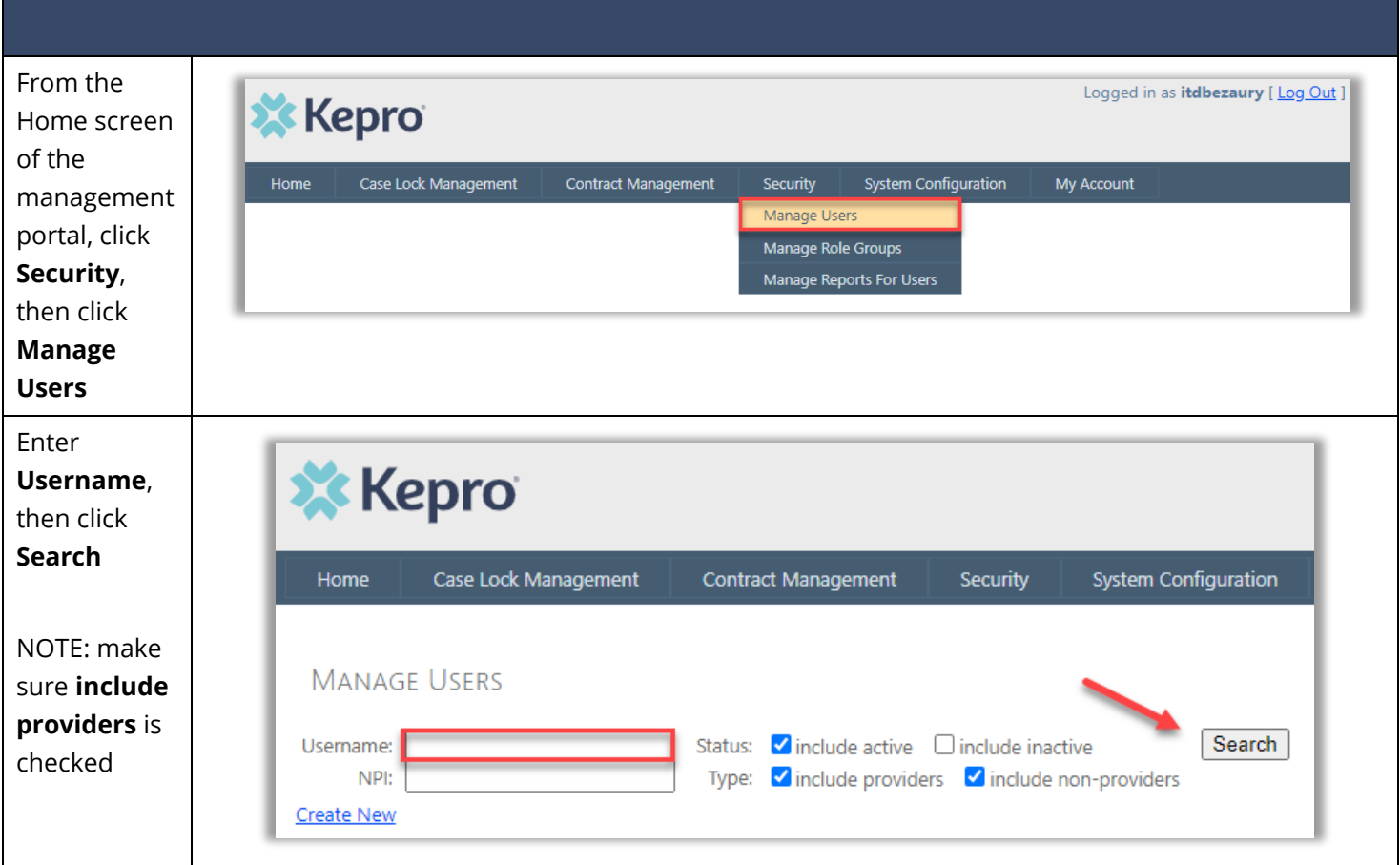

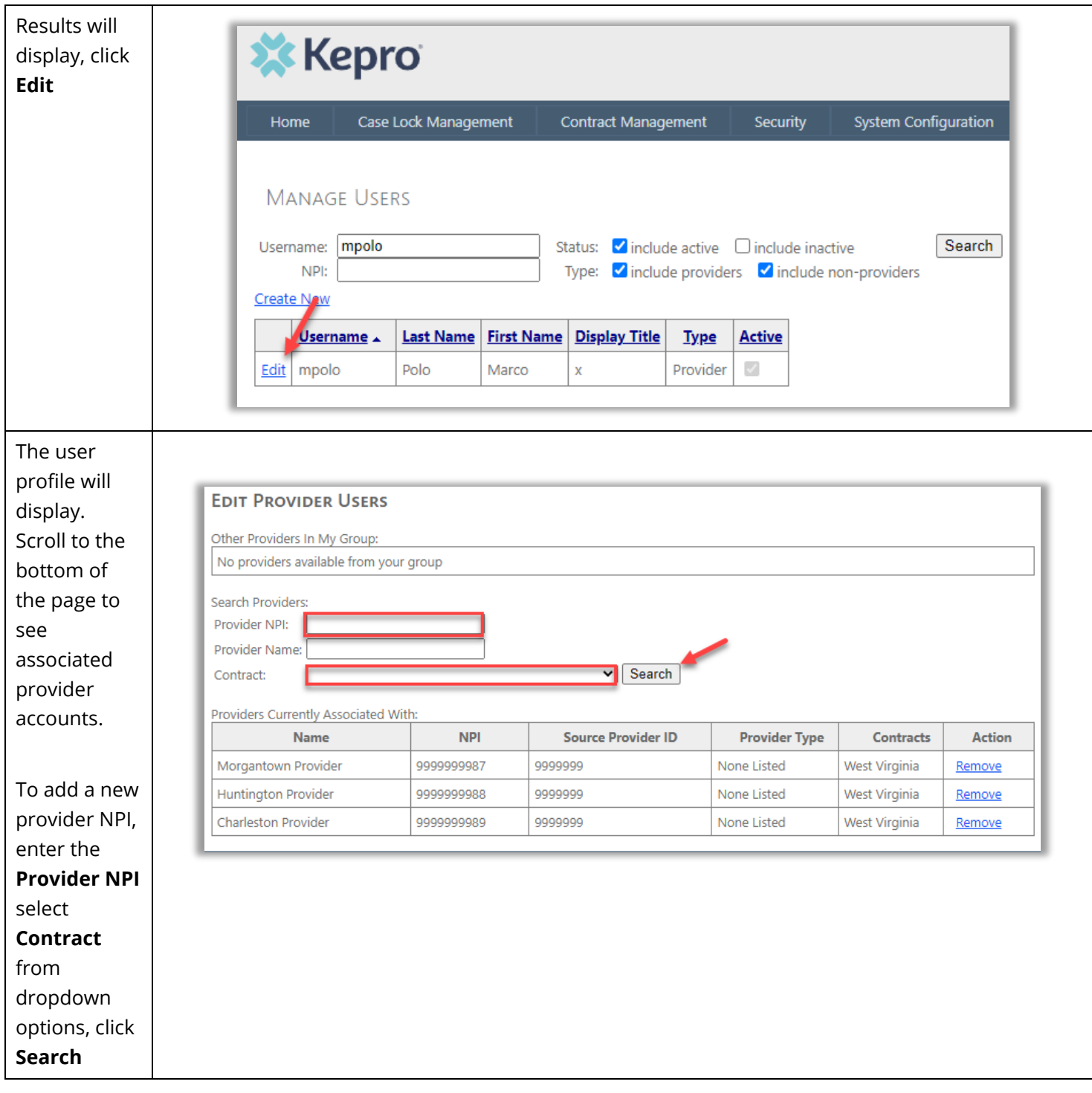

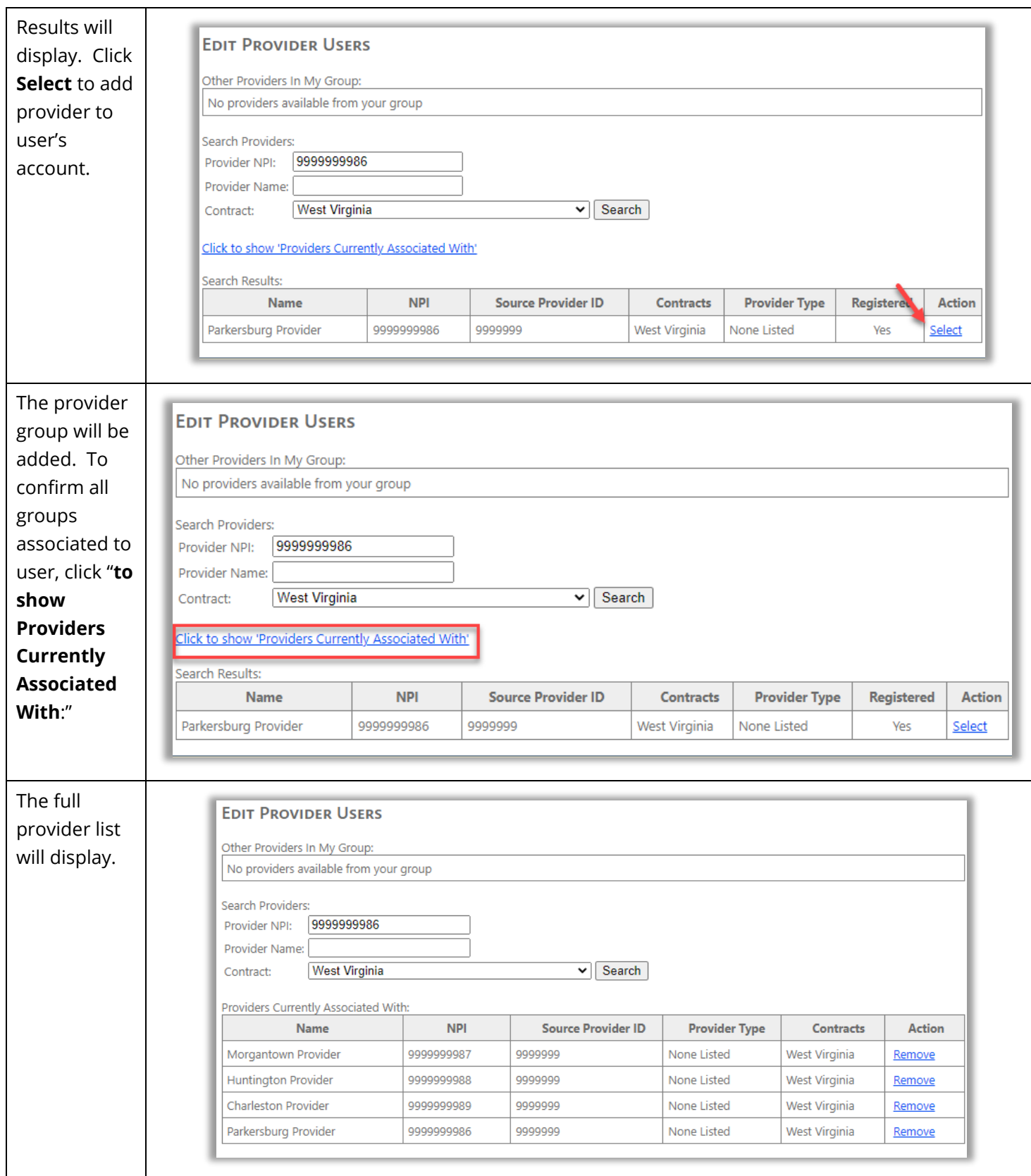

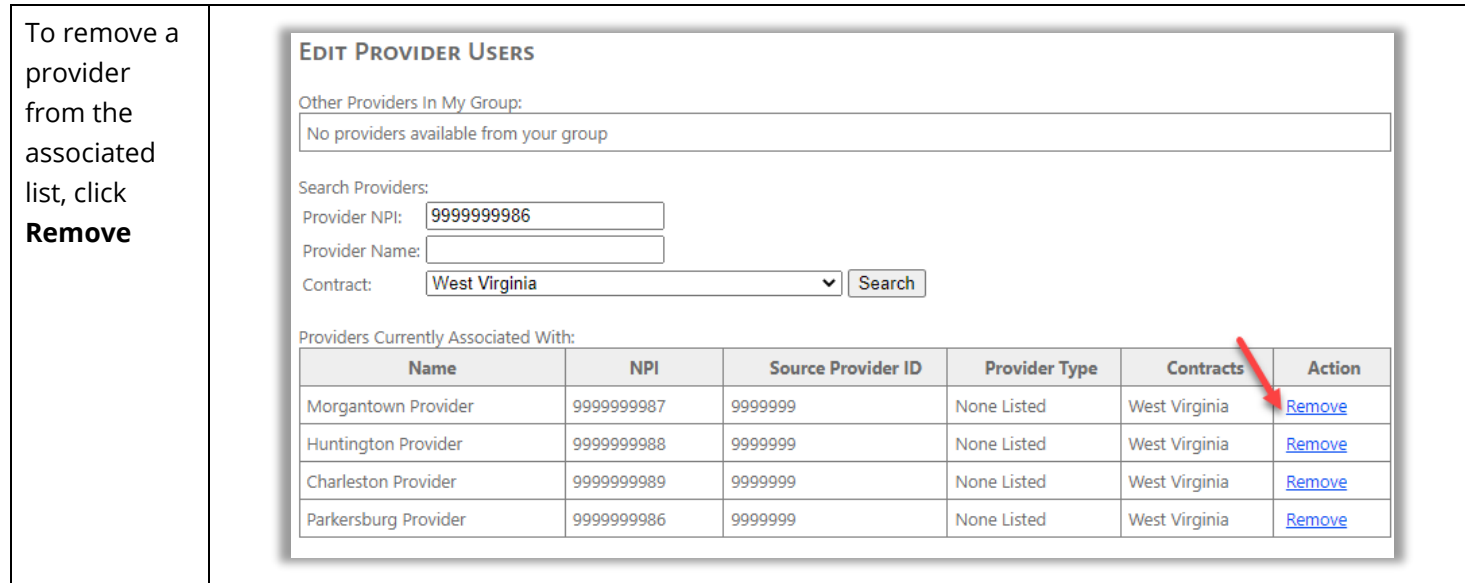